### **Tiedonhaun perusteita kandidaatintyötä varten**

#### **Kirsi Heino Tietoasiantuntija, DI kirsi.heino@aalto.fi**

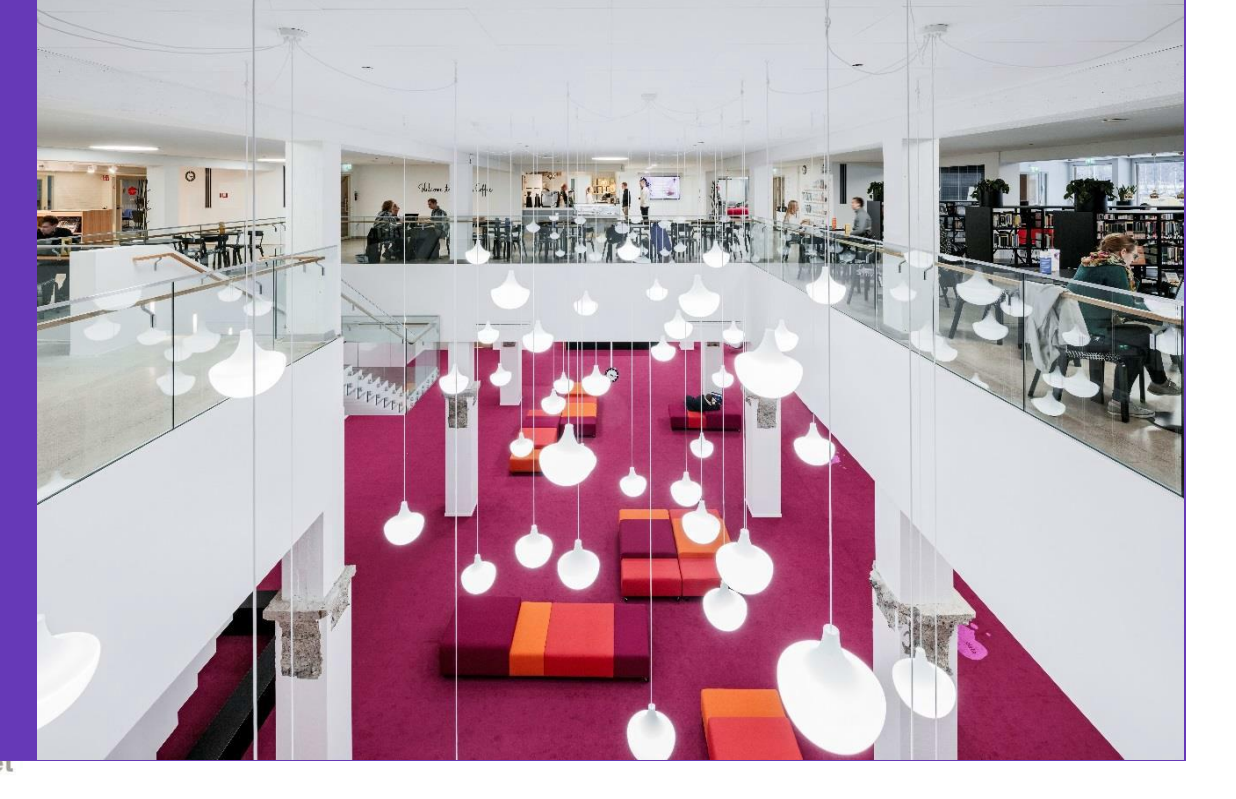

Valokuva: Tuomas Uusheimo

**Aalto University Library** 

#### **Millainen tiedonhakija olet?**

• Keskustele vieruskaverin kanssa (2 minuuttia).

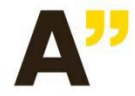

Aalto-yliopisto Kirjasto Aalto-universitetet Biblioteket **Aalto University Library** 

### **Tiedonhakijatyyppejä**

- Perusteellinen noudattaa kiltisti ohjeita.
- Ylisuorittaja ei osaa lopettaa.
- Kyselijä ei uskalla tehdä päätöksiä.
- Sieltä täältä hakija harrastaa hakuammuntaa.
- Selviytyjä on tyytyväinen kunhan löytää jotain.
- Vilppiin turvautuja menee sieltä missä aita on matalin.

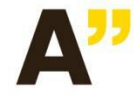

#### **Ohjeita kandidaatintyöhön**

• Tärkeä harjoitus, jossa prosessi on yhtä tärkeä kuin lopputulos.

• Tavoitteena on oppia tieteellisen tiedonhaun ja työskentelytapojen perusteet.

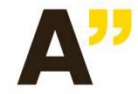

#### **Kandidaatintyön vaiheet**

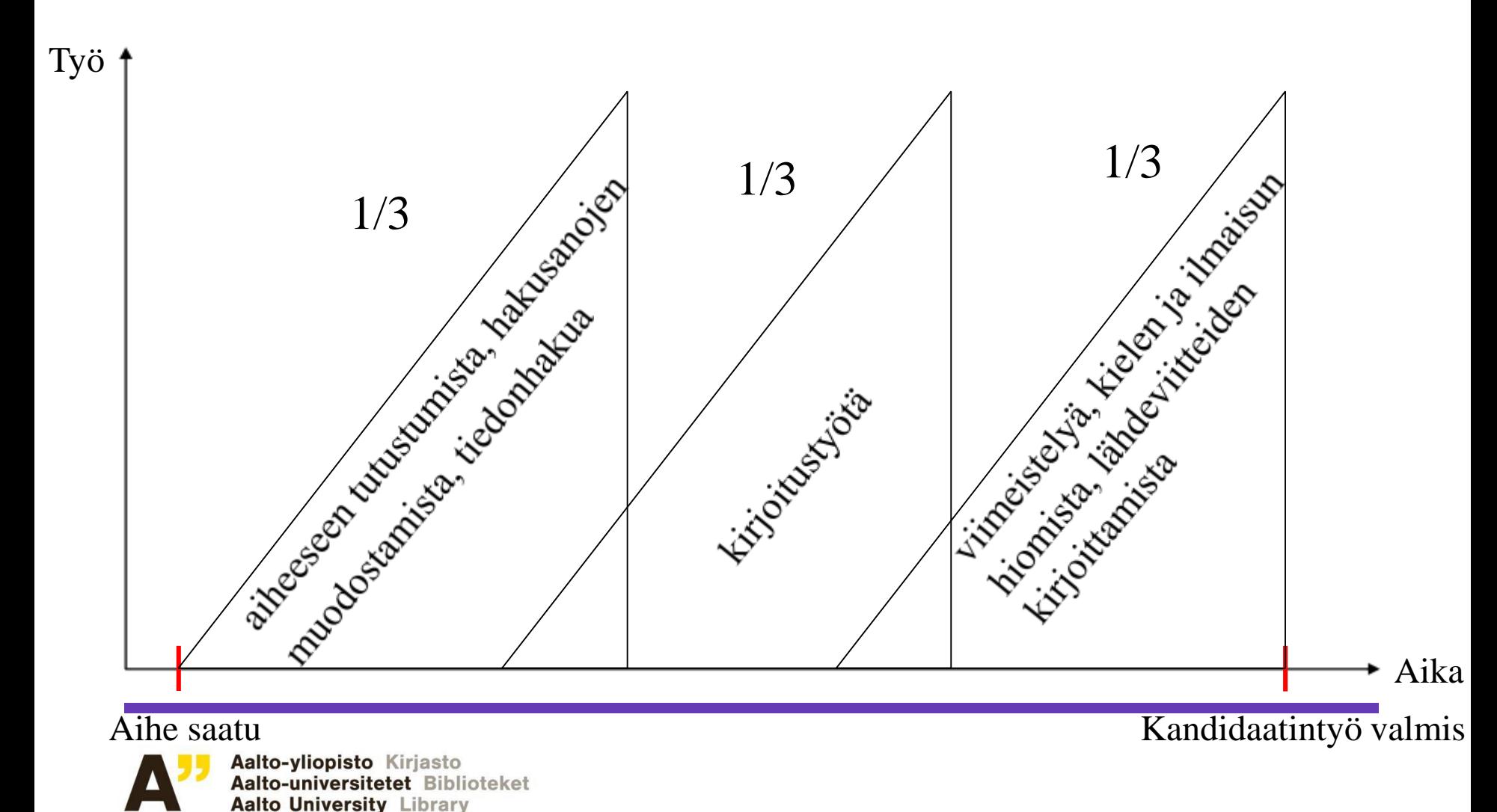

#### **Kandidaatintöiden elektroninen arkistointi**

- koskee kaikkia hyväksyttyjä töitä.
- Viitteet tekniikan kandidaatintöihin löytyvät Aaltodoc-julkaisuarkistosta.
- Kokonaisia kandidaatintöitä ei julkaista avoimessa verkossa, eikä niitä lähetetä suoraan asiakkaille.
- <http://libguides.aalto.fi/opinnaytteet>

![](_page_5_Picture_5.jpeg)

### **Tiedonhaun tehtävä**

- opastaa kandidaatintyön tiedonhankintaa
- Kahdeksan osatehtävää tehdään omasta aiheesta suomeksi, ruotsiksi tai englanniksi.
- Palautus kahden viikon päästä tästä luennosta (DL 30.1.2019).
- Varaa tehtävien tekemiseen riittävästi aikaa!

![](_page_6_Picture_5.jpeg)

## **Apua kandidaatintyöhön**

Tilaa tiedonhaun ohjausta

- yksilöllistä ohjausta kandidaatintyön tiedonhakuun ja viittausasioihin
- täytä varauslomake
- tule yksin tai kaverin kanssa

Kysymykset:

- tiedonhaun tehtävä: kirsi.heino(at)aalto.fi
- kandidaatintöiden arkistointi: aaltodoc-help(at)aalto.fi

![](_page_7_Picture_8.jpeg)

### **Tiedonhaku on**

- oman alan tieteellisen tiedon löytämistä.
- tutkimuskirjallisuuden etsimistä.
- tiedonlähteiden selvittämistä.
- viitetietojen hallitsemista.
- perehtymistä omaan aiheeseen
- Siihen on varattava aikaa.

![](_page_8_Picture_7.jpeg)

## **Millaista tietoa?**

- Tieteellisen tiedon haku eroaa arkipäivän tiedonhausta.
- perustietoa: kokonaiskuva tutkimusalasta
	- kurssikirjat, käsikirjat, hakuteokset, luentomonisteet, diplomityöt, väitöskirjat, raportit
- (uusinta) tutkimustietoa
	- tieteelliset artikkelit (review)
- faktatietoa
	- taulukkokirjat, standardit, hakuteokset, mainokset, esitteet

![](_page_9_Picture_8.jpeg)

### **Kandidaatintyön aihe**

- Onko aihe jo saatu tai valittu?
- Mitä tiedät aiheesta?
- aiheen valitsemisen pohjustaminen
- testaushaut Googlella tai Google Scholarilla
- Lue aiemmin tehtyjä kandidaatintöitä (Oppimiskeskuksessa).

![](_page_10_Picture_6.jpeg)

### **Tutustu kandidaatintyösi aiheeseen**

- Määrittele aihe itsellesi.
- Pura aihe käsitteiksi.
- Mieti kysymyksiä, joihin haluat vastauksia.
- Rajaa aihe.
- Lue alan peruskirjallisuutta.

![](_page_11_Picture_6.jpeg)

### **Karttamenetelmät**

- käsitekartta (=concept map)
	- CmapTools-ohjelmalla tai kynällä ja paperilla
	- suhteet käsitteiden välillä
	- selventää aihekokonaisuutta
- miellekartta (=mind map)
	- FreeMind-ohjelmalla tai kynällä ja paperilla
	- Puumainen rakenne, joka sopii sisällysluetteloon.

![](_page_12_Picture_8.jpeg)

#### **Systemaattinen tiedonhaku**

- Tee hakustrategia: mitkä vuodet, tietokannat…
- Käy läpi eri tyyppisiä tietokantoja.
- Käytä erilaisia ja eritasoisia hakusanoja lähteen mukaan.
- Etsi uusia hakusanoja löytämistäsi hyvistä osumista.
- Tee myös hakuja tutkijoiden nimillä.
- Seuraa viittausketjuja (Scopuksessa ja Web of Sciencessa).
- Tutki lähdeluetteloita.
- Pyri saamaan aiheesta kasaan paljon aineistoa.

![](_page_13_Picture_9.jpeg)

### **Kuinka löytää toimivat hakusanat**

- Ole luova, kokeile, etsi yleistietoa aiheesta.
- Tee 'lämmittelyhakuja' esim. googlaamalla.
- Tee hakulausekkeita yhdistämällä hakusanoja.
- Käytä erilaisia ja eritasoisia hakusanoja lähteen mukaan.
- Etsi sopivia hakusanoja peruskirjallisuudesta ja löytämistäsi artikkeleista.

![](_page_14_Picture_6.jpeg)

#### **Boolen operaattorit tiedonhaussa**

![](_page_15_Figure_1.jpeg)

![](_page_15_Picture_2.jpeg)

Aalto-yliopisto Kirjasto Aalto-universitetet Biblioteket Aalto University Library

#### **Esimerkkiaihe: Korkeiden rakennusten ilmanvaihto 1**

• lyhyt kuvaus: Korkeissa rakennuksissa muodostuu usein ns. savupiippuvaikutus, joka johtuu sisä- ja ulkoilman lämpötilaerosta. Rakennuksen sisällä lämpimämpi ilma nousee ylöspäin, jolloin neutraaliakselin alapuolelle (rakennuksen alaosaan) muodostuu alipaine ja vastaavasti neutraaliakselin yläpuolelle (rakennuksen yläosaan) muodostuu ylipainetta.

![](_page_16_Picture_2.jpeg)

#### **Esimerkkiaihe: Korkeiden rakennusten ilmanvaihto 2**

- kysymykset: Miten savupiippuilmiö esiintyy asuntotorneissa? Miten savupiippuilmiö vaikuttaa ilmanvaihdon toimintaan? Miten ilmanvaihto tulisi suunnitella, jotta ilmiön tuottamista ongelmista vältyttäisiin?
- rajaus: yli 8-kerroksiset talot, tuulen vaikutusta ei huomioida, vain koneellinen ilmastointi

![](_page_17_Picture_3.jpeg)

#### **Esimerkkiaihe: Korkeiden rakennusten ilmanvaihto 3**

hakusanat ja hakulausekkeet:

"tall buildings" AND ventilation "korkea\* rakennu'" AND ilmanvaihto "high-risebuildings" AND "chimney effect" "korkea\* rakennu\*" AND savupiippuilmiö "tall buildings" AND "stack effect"

![](_page_18_Picture_3.jpeg)

#### **Käsitekartta aiheesta**

![](_page_19_Figure_1.jpeg)

![](_page_19_Picture_2.jpeg)

Aalto-yliopisto Kirjasto Aalto-universitetet Biblioteket **Aalto University Library** 

### **Tiedonhakijan oppaat (http://libguides.aalto.fi/home)**

- opinnäytteet
- eri tieteenalat
- e-kirjaopas
- kuva-aineistot (kuvien käytöstä opinnäytteessä)

![](_page_20_Picture_5.jpeg)

## **Aalto-Finna (https://aalto.finna.fi)**

- kaikki Oppimiskeskuksen hankkima painettu ja elektroninen aineisto
- etäkäyttö
- Melinda (yliopistokirjastojen yhteinen tietokanta)

![](_page_21_Picture_4.jpeg)

### **Aaltodoc-julkaisuarkisto https://aaltodoc.aalto.fi**

Aalto-yliopiston ja sen edeltäjien opinnäytetyöt

- kokoteksteinä tai viitetietoina
- tekniikan kandidaatintyöt elektronisina salasanan takana

![](_page_22_Picture_4.jpeg)

# **Tietokantatyyppejä**

- viitetietokanta
- kokotekstitietokanta
- kokoelmatietokanta
- kuvatietokanta
- faktatietokanta…

![](_page_23_Picture_6.jpeg)

#### **Laajat poikkitieteelliset aineistot**

- Scopus (demo)
	- viitetietokanta
	- sisältää viittausketjut
- Web of Science
	- viitetietokanta
	- sisältää viittausketjut
- ScienceDirect
	- Elsevier-kustantajan kokotekstitietokanta
	- e-kirjoja

![](_page_24_Picture_10.jpeg)

#### **Google Scholar**

Voit asettaa Google Scholarin lukemaan SFX-linkitystä kotikoneeltasi: <http://scholar.google.fi/> Asetukset -> Kirjastolinkit -> "Aalto University -FullText: sfx@Aalto" (hae merkkijonolla 'Aalto')

#### $\equiv$  Google Scholar

![](_page_25_Picture_63.jpeg)

![](_page_25_Picture_4.jpeg)

Aalto-yliopisto Kirjasto Aalto-universitetet Biblioteket **Aalto University Library** 

### **Reaxys/Beilstein/Gmelin**

### **SciFinder**

• tietoa alkuaineista, reaktioista, rakenteista …

![](_page_26_Picture_3.jpeg)

Aalto-yliopisto Kirjasto Aalto-universitetet Biblioteket **Aalto University Library** 

#### **Knovel-käsikirjasto**

- tietoa alkuaineista, yhdisteistä, materiaaleista
- interaktiivisia työkaluja: taulukoita, kuvaajia, yksiköiden muuntajia…
	- [Quick Start Guide](https://supportcontent.elsevier.com/RightNow Next Gen/Knovel/Knovel Quick Start Guide 10-12-17.pdf)

![](_page_27_Picture_4.jpeg)

#### **ProQuest-tietokannat**

- kansainvälisiä väitöskirjoja
- e-kirjoja
- useita viitetietokantoja, sisältää myös kokotekstejä
	- arkkitehtuuri
	- taide
	- talous
	- yhteiskuntatieteet

![](_page_28_Picture_8.jpeg)

#### **SFS-standardit**

- SFS-tietokanta löytyy Aalto-Finnasta (tiedonhaun harjoitustehtävä), löytyy myös ISO-standardeja
- Muita standardeja voi mennä lukemaan [Standardisoimisliiton kirjastoon](https://www.sfs.fi/julkaisut_ja_palvelut/palvelut/tietopalvelut/kirjasto) Kamppiin.

![](_page_29_Picture_3.jpeg)

# **Kysymyksiä?**

![](_page_30_Figure_1.jpeg)

![](_page_30_Picture_2.jpeg)

Aalto-yliopisto Kirjasto Aalto-universitetet Biblioteket **Aalto University Library**